**Live Webcast for the Special Gathering to Celebrate the 60th Anniversary of True Parents' Holy Wedding - Broadcast Announcement** 

Hak Ja Han May 6, 2020

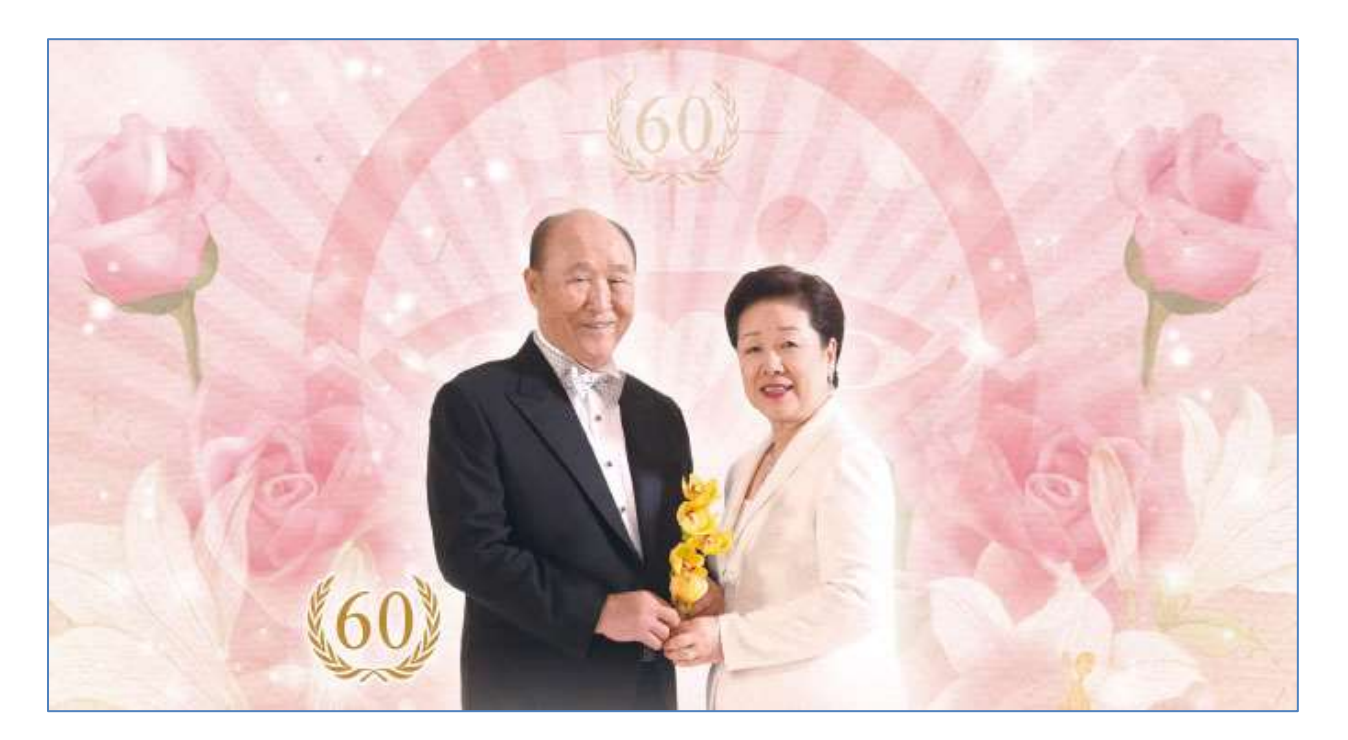

- **Date & Time:** 8th of May at 10:00 AM (Korean Time)
- **Venue:** HJ Heaven and Earth CheonBo Training Center
- **Languages:** Korean, Japanese, English, Spanish, French and Chinese

*Transmission will begin 30 minutes before the event.*

### **How to follow the live broadcast**

- **Option 1**: Log in to the PeaceTV website (www.ipeacetv.com) from a computer, smartphone or tablet and select the key to the desired language. ※ It is not necessary to register to watch the show live.
- **Option 2:** Download and install the PeaceTV application by searching for "PeaceTV". Once the App is downloaded, open then, click on the live broadcast banner.

#### **Requirements**

- An Internet connection of 10 Mbps or more
- Flash Player (version 10.0 or higher, it is recommended to download the latest version).
- Windows 7 users may have problems watching the live broadcast with Internet Explorer. In this case, download and use the Google Chrome web browser.

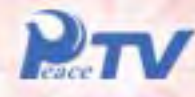

# **Special Gathering to Celebrate the 60th Anniversary of True Parent's Holy Wedding**

## **Live Broadcast**

Date & Time: 8th of May at 9:30 AM (Korean Time) Venue: HJ Heaven and Earth Cheon Bo Training Center Broadcast live in Korean, Japanese, English, Spanish, French and Chinese

## \* Detailed information on live Broadcast

**{60\** ~ ~ ~ *di* ;;;,:,,,.~

- Transmission will begin 30 minutes before the event.
- How to follow the live broadcast

Option 1: Log In to the Peace TV website {www.lpeacetv.com) from a computer, smartphone or tablet and select the key to the desired language.

### $*$  It is not necessary to register to watch the show live.

Option 2: Download and Install the PeaceTV application from OR by searching for "Peace TV". Once the App Is downloaded, open then, click on the live broadcast banner.

### **• Requirements**

1) An Internet connectlon of 10 Mbps or more

2) Flash Player {version 10.0 or higher, It Is recommended to download the latest version).

3) Windows 7 users may have problems watching the live broadcast with Internet Explorer. In this case, download and use the Google Chrome web browser.